## **Lecture Topics**

- size and timing comparison: netlink vs. NetLink
- measurements and intrusiveness
- sample-based profiling
- capturing more details (OProfile)
- [will finish this topic next week...]

## **Administrivia**

- HW #2 due next Tuesday
- three new documents on web page...
	- handout: Some Thoughts on Testing and Debugging
	- bug case study by John Kelm
	- WOCAE paper

## [REVIEW]

- a timing and optimization study comparing C and  $C++$ 
	- versions
		- netlink in C
		- NetLink in C++
	- operations
		- create & destroy server (completely local, but uses OS)
		- connect & close (TCP ping-pong)
		- connect & receive 1kB (real network use, akin to small web page)
	- gcc optimization levels
		- none: no optimizations, not even inlining of functions in class def'n
		- -O (means -O1in gcc): basic optimizations
		- -O9: optimize everything

- code size results (all in bytes)
	- includes code, data (e.g., virtual function tables, type info tables), etc.
	- does NOT include debug symbols
	- obtained using "**nm –S**" and some scripting

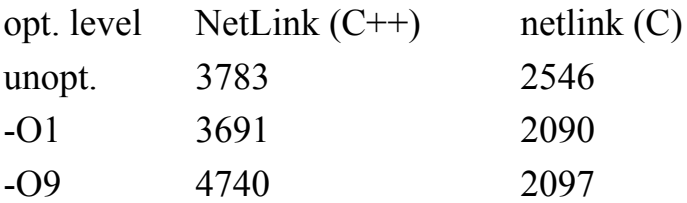

- C++ uses  $45\%$  to  $127\%$  more space
	- small module; lots of type data compared to code
	- total of 24 bytes of data in C version (a Posix mutex)
	- hundreds of bytes of data in  $C++$  version (vtables + type info)
	- $-$  all functions instantiated in  $C++$  as well
- optimization
	- both C and  $C++$  tighten up the code a bit
	- many functions no longer instantiated in C++
- full optimization
	- C inlines some code
		- fewer, larger functions
		- overall about the same
	- C++
		- more inlining, maybe unrolling?
		- functions certainly get larger

- timing strategy
	- use clock gettime and CLOCK REALTIME
	- headers are quite broken, even in C
	- $\sim$  completely useless in C++; had to declare directly
	- timer is pretty nice
		- around 0.29 microseconds overhead
		- granularity probably a few nanoseconds (note: actual granularity is not necessarily same as unit of data structure)
- timing results: create  $&$  destroy server (100,000 times)

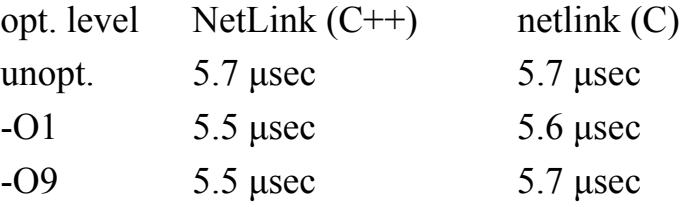

 $\cdot$  timing results: connect & close (10,000 times)

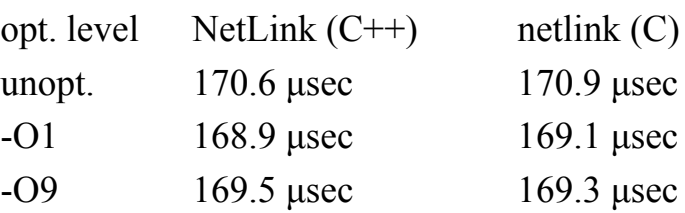

timing results: connect  $&$  receive 1kB (1,000 times)

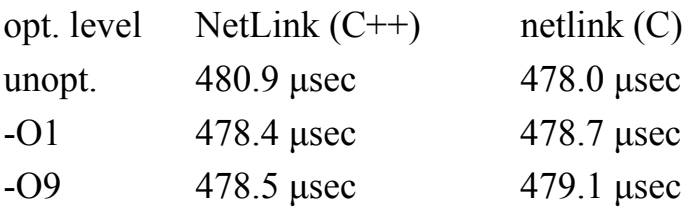

- first
	- dominated by system calls
	- measurements fairly noisy compared to differences
- latter two
	- dominated by network RTT + transmission delay
	- variations dominated by network noise

## **Measurements and Intrusiveness**

- instrumentation changes the code
	- may break compiler optimizations
	- may change timing more generally
	- may even expose (or hide) latent bugs
- strategy depends strongly on level of sensitivity and optimization
	- full instrumentation
		- early optimization
		- fairly robust code
		- a few, big functions
	- no instrumentation
		- fine-tuning
		- code sensitive to code & data memory mapping
		- lots of small functions
- numerous groups have developed dynamic models
	- e.g., Bart Miller/Paradyn Parallel Performance Tools
	- used binary modification
	- instrument/remove instrumentation dynamically
	- developed decision tree to identify parallel bottleneck
	- eventually also employed for kernel tuning
	- another, more recent example: Pin

## **Sample-Based Profiling**

- goals
	- methodology for reduced intrusiveness
	- relative to inserting lots of timer calls
- approach
	- use virtualization of processor
	- run program
	- once in a while, stop it and look at it
- theory
	- think of program as a Markov process of static instructions
	- let program run for a while (how long? not obvious…)
	- repeat
		- stop and observe PC (from equilibrium distribution)
		- run for long enough that new measurement should not be strongly correlated
	- samples give you information
		- about the equilibrium distribution
		- thus about time spent in functions, etc.
- basic calculation
	- N samples total, C observed in some function F
	- estimate that program spends C/N of total time in F
	- probability distribution
		- prob (measured C/N and actual fraction is  $P$ ) = prob (measured C/N | actual fraction is P) prob (actual fraction is P)
		- a priori distribution is uniform (we don't know...well, no)
		- distribution reduces to binomial (roughly normal)
- example is based on several samples with estimate 0.1 [hand out example]

## **placeholder for frequency estimation graph**

# **(handout distributed in lecture; available to students as sampling-0.1.pdf)**

**Lecture 12 Copyright © 2009-2012 Steven S. Lumetta. All rights reserved.**

### **ECE409 Lec. Notes L12P7**

- example discussion
	- horizontal axis is frequency of event
	- vertical axis is probability density
	- frequency estimate is 0.1 in all cases
	- three curves scaled so that  $peak = 1$  on vertical axis
		- 10 samples (1 event)
		- 40 samples (4 events)
		- 90 samples (9 events)
	- still not exactly Gaussian, but close for 90 samples
	- $-$  draw line at  $v=0.5$ 
		- intersects 10-sample line at  $0.246 = 1.46$  extra events
		- intersects 40-sample line at  $0.1649 = 2.60$  extra events
		- intersects 90-sample line at  $0.14129 = 3.72$  extra events
	- deviation **roughly** proportional to square root of actual measurement

## **Profiling with gprof**

- **gprof** tool supports instrumentation and sampling (both)
	- compile
		- with **-pg** option
		- adds calls to **mcount** to every function
	- link with **-pg** option
	- execution (normal termination only) creates **gmon.out** file
	- 10 millisecond sampling
	- "**gprof <exec file> gmon.out**" sends profile data to **stdout**
		- flat profile
		- call graph profile

- flat profile information
	- tracks number of samples found inside code for each function
	- functions listed in decreasing order of frequency (sample count)
	- fields for each function
		- % of time taken by that function (fraction of samples)
		- cumulative seconds in all functions so far
		- seconds in this function
		- # calls made to this function (tracked by mcount)
		- milliseconds spent in this function per call (average)
		- milliseconds spent in this function and descendants per call (avg.)
		- function name
- call graph profile information
	- note: accounting for recursion is tricky; see notes in output or papers
	- tracks number of samples found in function and descendants
	- listed in decreasing order of frequency
	- function names annotated with rank information
	- for each parent function
		- time in function while within this parent
		- time in function's children while within this parent
		- number of calls made from parent
		- total number of calls made non-recursively
	- for reported function:
		- % of time, self-time, children time, calls (recursion separately)
	- for each child function
		- time in child while within reported function
		- time in grandchildren while within reported function
		- number of calls made to child from reported function
		- total number of calls to child made non-recursively

- example from RigelSim
	- simulator for 1000-core chip
	- example uses 128 cores
	- names truncated for clarity
	- optimized -O2
- total time is 664.50 seconds

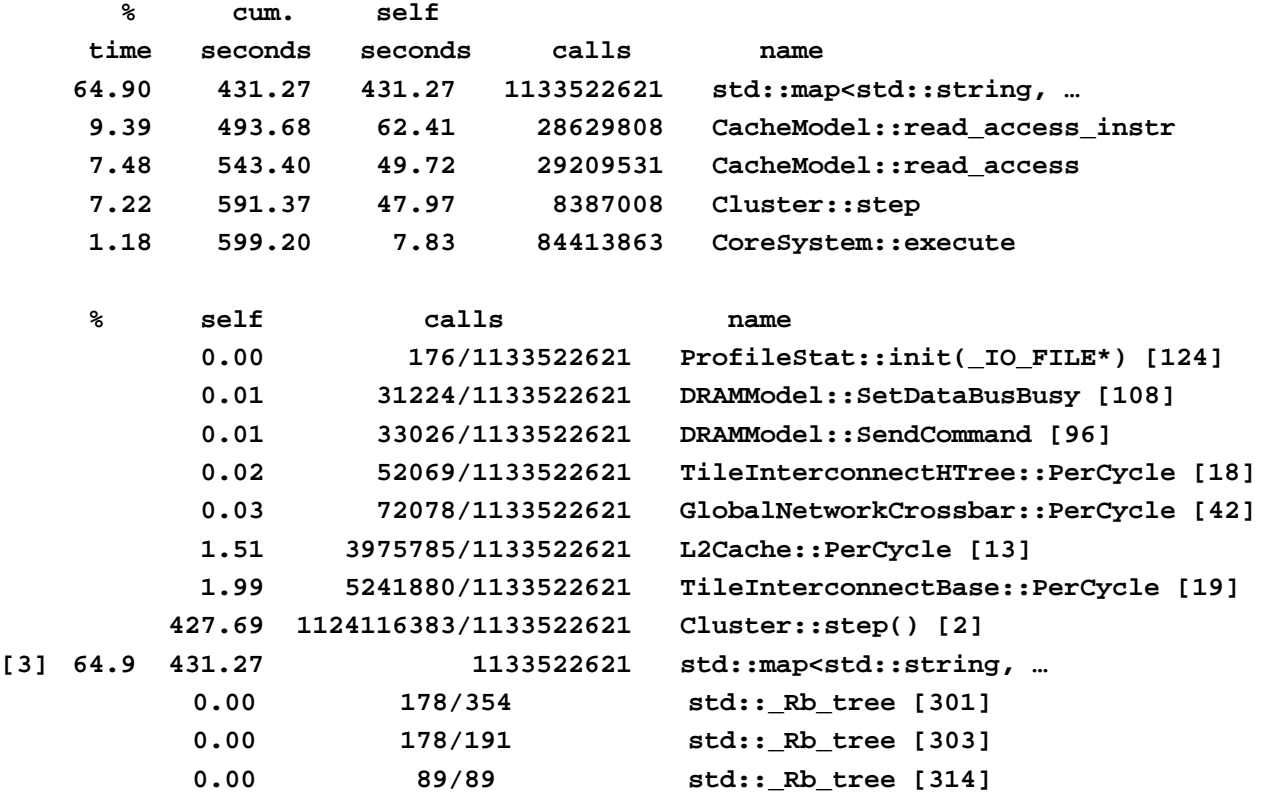

- flat profile indicates that STL map call is taking a large fraction of total time
- call graph profile indicates that single parent primarily responsible (cluster step function)

example from RigelSim

```
// Filename: rigel-sim/src/cluster.cpp
//
// Date: 2009-02-24
// Revision: 1896
// Author: John H. Kelm
//
// This excerpt is from the main pipeline model of the Rigel core. Performance
// counters are stored in an STL map that uses C strings as keys. For every
// instruction that retires, a number of performance counters are incremented.
//
// In an older version of the code, there were only counters for cache
// accesses. Only about four counters per retired instruction were accessed.
// The overhead for using a map in the older code was < 5% of the runtime.
// The recent gprof output shows hashing calls for the STL map contributing
// to >65% of the runtime. The likely cause is the ten-fold increase in
// hash lookups for retiring instructions.
// examples of stats compilef for each instruction
profiler::stats["INSTR_INSTR_STALL_CYCLES"].inc
    (instr->stats.cycles.instr_stall);
profiler::stats["INSTR_IF_OCCUPANCY"].inc(instr->stats.cycles.fetch);
profiler::stats["INSTR_DE_OCCUPANCY"].inc(instr->stats.cycles.decode);
profiler::stats["INSTR_EX_OCCUPANCY"].inc(instr->stats.cycles.execute);
profiler::stats["INSTR_MC_OCCUPANCY"].inc(instr->stats.cycles.mem);
profiler::stats["INSTR_FP_OCCUPANCY"].inc(instr->stats.cycles.fp);
```
- these are hashes of constant strings
- Why doesn't the compiler optimize them away?
	- per-string nodes are added when first used
	- compiler would have to do whole-code analysis to identify set
	- do you want nodes never executed to pre-exist?
	- does the code ever use a non-static string?
	- does a non-static string ever happen to match a static one? (do the library and compiler hashes have to match?)